# **КРАТКО РЪКОВОДСТВО**

# **ЗА MICROSOFT SURFACE PRO 7**

### **I. Описание на продукта**

- 1. Регулиране на нивото на звука
- 2. Бутон за захранване
- 3. Жак за слушалки
- 4. Windows Hello камера
- 5. Предна камера
- 6. USB-C порт
- 7. USB-A порт
- 8. Surface Connect порт
- 9. Слот за microSD™ карта

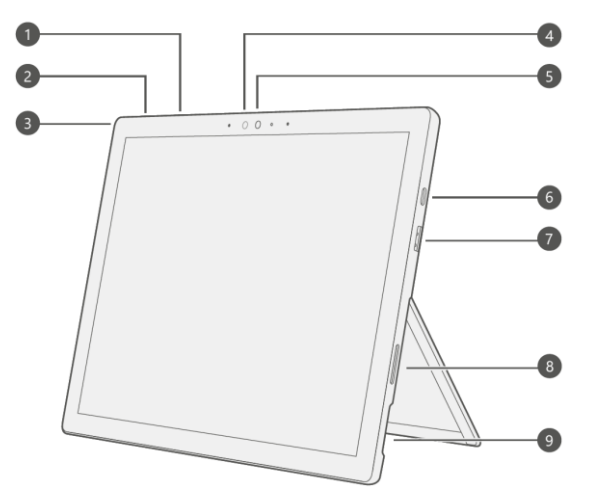

## **II. Първоначална употреба**

- 1. Сложете захранващия кабел във вашия Surface Pro, а след това в ел. контакт.
- 2. Натиснете бутона за захранване.
- 3. Windows ще ви помогне да настроите лаптопа си, да се свържете към Wi-Fi и да изберете предпочитания от вас език.
- 4. Впишете се с Microsoft акаунта си.
	- **Ако вече имате акаунт в Microsoft, използвайте го за вписване. Така ще можете да** синхронизирате настройките и съдържанието си на много устройства.
	- Ако нямате Microsoft акаунт, имайте предвид, че може да използвате всеки имейл адрес, за да създадете акаунта си.
	- **За повече информация относно предимствата на използването на Microsoft** акаунт с този лаптоп, моля посетете microsoft.com/account.
- 5. За помощ при настройките или отстраняването на неизправности, моля посетете support.microsoft.com.

# **III. Windows Hello**

- 1. Ако все още не сте го направили, настройте Windows Hello с помощта на интегрираната камера на Surface Pro.
- 2. Плъзнете пръст отдясно и изберете All settings ("Всички настройки").
- 3. Отидете на **Accounts** ("Акаунти")> **Sign-in options** ("Опции за вписване").
- 4. В раздела **Manage how you sign in to your device** ("Управление на начина на вписване в устройството") изберете **Windows Hello Face**> **Set up** ("Настройка"), а след това следвайте инструкциите.

# **IV. Отстраняване на проблеми и допълнителна информация**

- **Посетете aka.ms/ SurfaceProHelp, за да научите повече за вашия лаптоп.**
- Aко искате да научите повече за Windows, посетете aka.ms/WindowsHelp.
- За да научите повече за функциите за достъпност на лаптопа, вижте онлайн ръководството за потребители на aka.ms/Windows-Accessibility.

#### **V. Поддръжка на Батерия**

Всички презаредими батерии се износват с времето. За да бъде възможно най-ефективна за продължителен период от време, моля:

- **Оставяйте батерията да се изтощи под половина веднъж на месец, преди да я** заредите.
- Избягвайте лаптопа да е включен в ел. захранване 24/7.
- Съхранявайте този лаптоп на хладно и сухо място.
- Ако планирате да съхранявате този лаптоп за продължителен период от време, зареждайте батерията му до 50% на всеки шест месеца.

## **VI. Важна информация за безопасност**

- Всяко отваряне и/или ремонт на вашия лаптоп представлява риск от повреда на устройството, риск от токов удар, нараняване или пожар. Microsoft препоръчва всяка ремонтна дейност да се извършва от професионален технически персонал. Ако решите да ремонтирате това устройство сами, моля бъдете внимателни.
- Не излагайте този лаптоп на дъжд, сняг или други видове влага. Не използвайте устройството си близо до вода или в прекомерно влажна среда (например в близост до душ, вана, мивка или басейн). Не използвайте този лаптоп в прекалено влажни стаи, например мазета.
- Винаги избирайте и използвайте подходящо захранване за вашия лаптоп. Препоръчваме да използвате оригинални Microsoft захранващи блокове и кабели. **Бележка**: Вашият лаптоп идва в комплект с оригинално Microsoft захранване.
- Използвайте само електрическо захранване, което идва от стандартни електрически контакти. Никога не използвайте нестандартни източници на електричество като генератори или инвертори, дори ако напрежението и честотата им изглеждат приемливи.
- Не претоварвайте контакта на стената, удължителния кабел, кабела за захранване и тн.
- За повече информация относно употребата на устройства със сгъваеми или подвижни винтове за променливи адаптери, моля вижте приложението Surface или aka.ms/surface-safety.
- Избягвайте продължителен контакт на кожата с конектора, когато компютърът е включен към източник на захранване, тъй като това може да доведе до дискомфорт или нараняване.
- Подредете всички кабели и аксесоари на лаптопа, така че да не представляват опасност от спъване (за хора и/или домашни любимци).
- Не позволявайте на деца да играят с кабелите на този лаптоп или с кабелите на неговите аксесоари (например слушалки).
- Пазете кабелите от притискане или рязко огъване, особено на местата, където се свързват към електрическия контакт на стената, захранващия блок или вашето устройство.
- Ако захранващият кабел стане топъл, напукан или повреден по какъвто и да е начин спрете да го използвате незабавно!
- За устройствата, оборудвани със захранващи кабели със сменяеми зъбци и универсално захранване, уверете се, че зъбците са правилно конфигурирани към дадения електрически контакт и че са поставени напълно в захранването, преди да сложите щепсела в контакта.
- Неправилната употреба на батерията на вашето устройство може да доведе до пожар или експлозия. Не нагрявайте, отваряйте или пробивайте този лаптоп или батерията му.
- Не хвърляйте този лаптоп или батерията му в огън риск от експлозия!
- Не оставяйте и не зареждайте този лаптоп на пряка слънчева светлина за продължителен период от време. В противен случай съществува риск лаптопът да се повреди или батерията да се разтопи или протече.
- Може да прочетете подробната информация за безопасност на вашия лаптоп на aka.ms/surface-safety или в приложението Surface. За да отворите приложението Surface, изберете бутона Start ("Старт"), въведете Surface в полето за търсене, а след това изберете приложението Surface.
- Моля, вижте приложението Surface или aka.ms/surface-safety за повече теми за безопасност, включително:
	- − Защита на слуха
	- − Осъзнаване на заобикалящата среда
	- − Притеснения относно топлина
	- − Опасност от задушаване/ малки части
	- − Смущения на медицински изделия
	- − Счупено стъкло (на дисплея)
	- − Фоточувствителни припадъци
	- − Мускулно-скелетни нарушения

#### **VII. Регулаторна информация**

Можете да намерите важна информация за рециклирането и регулаторна информация за вашия лаптоп онлайн на aka.ms/surface-regulatory или в приложението Surface.

Вижте допълнителни детайли за този продукт на [www.polycomp.bg](https://polycomp.bg/poly/0006300131700/brand?a=%D0%9A%D0%BE%D0%BC%D0%BF%D1%8E%D1%82%D1%80%D0%B8%20%D0%9B%D0%B0%D0%BF%D1%82%D0%BE%D0%BF%D0%B8.html#&id=97;0;MICROSOFT&vc=1&cb=103&wb=1&sk=00000000)